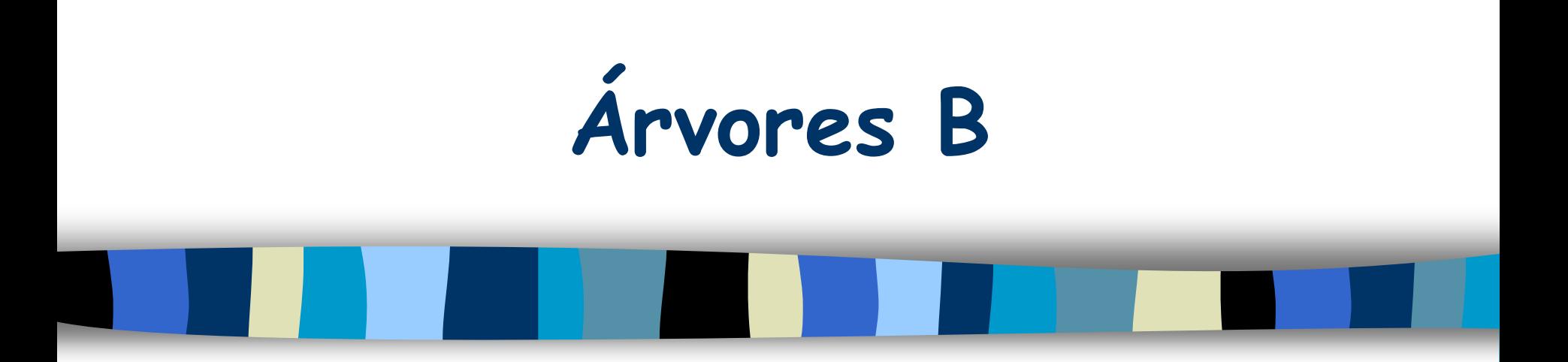

### Prof. Márcio Bueno

ed2tarde@marciobueno.com / ed2noite@marciobueno.com

Fonte: Material da Prof<sup>a</sup> Ana Eliza Lopes Moura

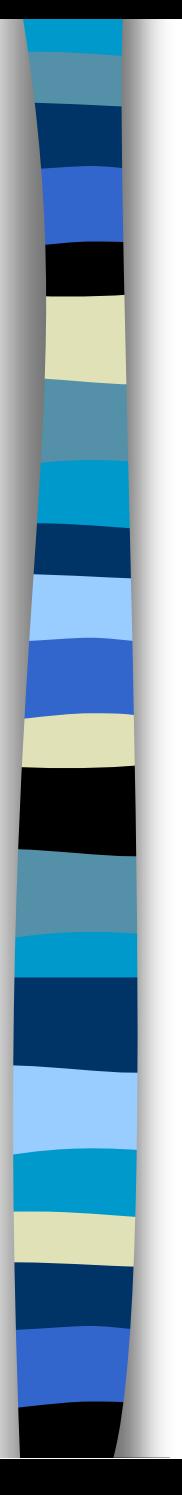

### Situação Problema

- **Memória Principal** 
	- Volátil e limitada
- Aplicações
	- Grandes quantidades de informação
	- Armazenamento permanente de informações
- Chaves mantidas em memória secundária

### Situação Problema

- Árvores de Busca Binária
	- Apropriada para memória principal
	- Ineficiente em memória secundária
		- $\cdot$  Acesso: cerca de log<sub>2</sub>n passos
		- Grande quantidade de acessos a disco
			- Acesso feito em blocos

### Situação Problema

- **Necessidade** 
	- Reduzir o número de acessos a disco
- Solução
	- Agrupar várias chaves dentro de um nó
		- Obter com o mesmo acesso várias chaves
		- Reduzir o número de acessos
		- Diminuir o tempo necessário para inserções, remoções e pesquisas.

### **Definição**

- Uma árvore de busca multivias de ordem **M** é uma árvore n-ária na qual todos os nós têm grau menor ou igual a **M.**
- Um nó com **M** descendentes contém **M-1** valores de chave.

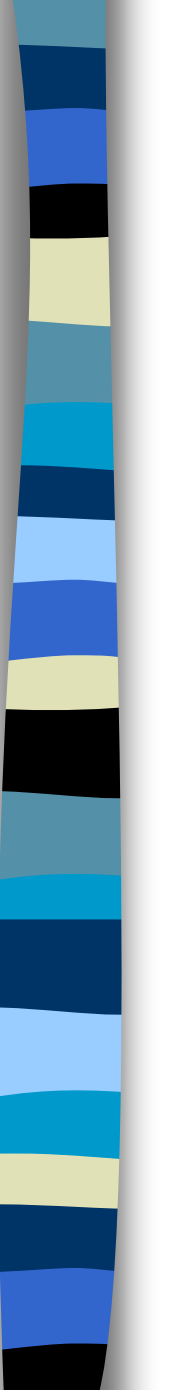

#### $\blacksquare$  Exemplo:  $M = 3$

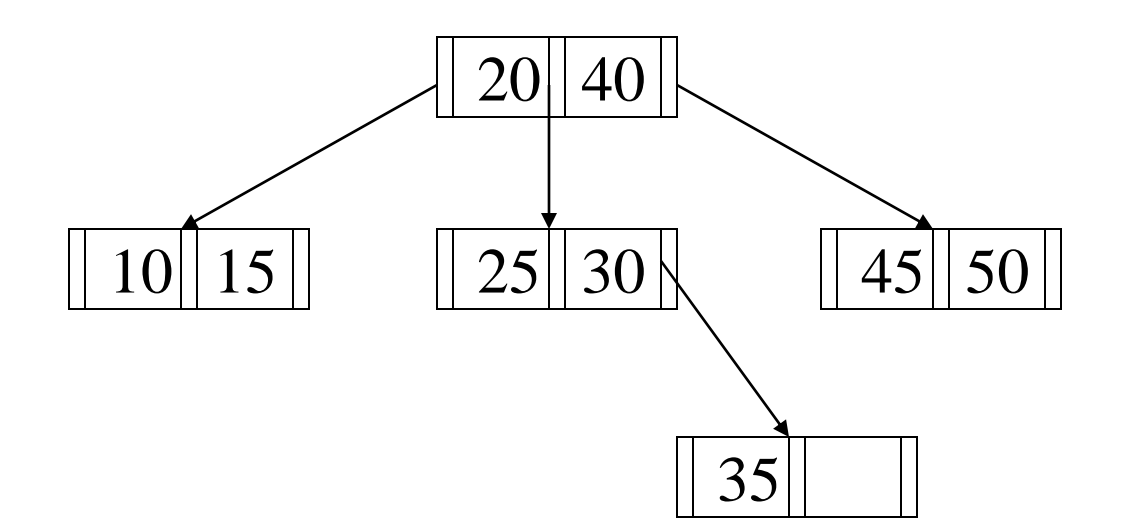

- Desempenho da Busca
	- Árvores multivias de **N** chaves e fator de ramificação **S**.
	- Caminho médio de busca: O(log<sub>S</sub>N)
	- $-$  Se N = 10<sup>6</sup> e S = 100, então uma busca requer, em média,  $log_{100}10^6$  = 3 passos.
	- Árvore de busca binária: log<sub>2</sub>10<sup>6</sup> = 20 passos.

- Problema
	- Inserções aleatórias de maneira irrestrita
	- Aumento do caminho de busca
- **Solução** 
	- Balanceamento

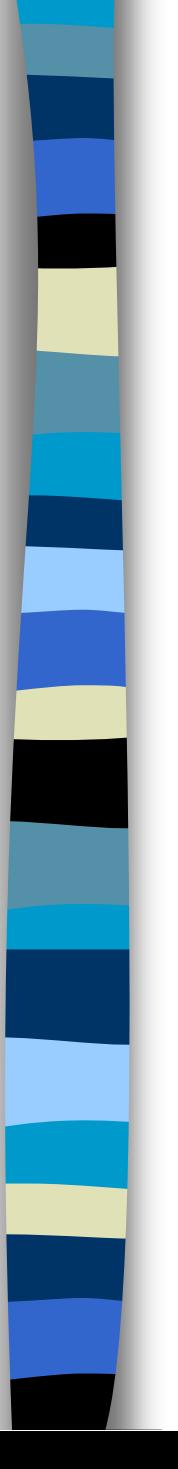

### **Definição**

- Bayer e McCreight em 1970.
- Uma árvore B de ordem **M** é uma árvore de busca multivias **balanceada**.
- Uma árvore B ou está vazia ou possui nós com **K** apontadores e **K-1** chaves.
- OBS: Um nó de uma árvore B é chamado de **página**.

![](_page_9_Figure_0.jpeg)

### **Utilização**

– Árvores B são utilizadas como forma de armazenamento em diversos sistemas de BD comerciais.

![](_page_10_Figure_0.jpeg)

- Características Estruturais:
	- Na raiz, **K** deve ser, no mínimo, 2.
		- Ou seja, a raiz possui no mínimo **dois** filhos e **uma** chave.
	- Nos demais nós, K deve ser, no mínimo, **M/2**.
		- Ou seja, os demais nós possuem, no mínimo, **M/2** filhos e **M/2-1** chaves;
		- Exceção: Folhas não têm filhos.

![](_page_11_Figure_0.jpeg)

- Características Estruturais (cont.):
	- O valor máximo de K é M
		- Ou seja, todos os nós têm, no máximo, **M-1** chaves e **M** filhos;
	- Todas as folhas estão no mesmo nível (balanceamento).
	- **OBS**: **M** deve ser escolhido de forma que o número máximo de chaves nos nós da árvore seja uma potência de 2

![](_page_12_Figure_0.jpeg)

- Características Estruturais (cont.)
	- Formato do nó:
		- N, A<sub>0</sub>, (C<sub>1</sub>A<sub>1</sub>), (C<sub>2</sub>A<sub>2</sub>), …, (C<sub>M-1</sub>A<sub>M-1</sub>) onde:
			- $\cdot$  N, M/2  $\leq$  N  $\leq$  M, é o número de entrada ativas (ocupadas) de um nó em um dado momento;
			- $\cdot$  A<sub>i</sub>, O  $\leq$  i  $\leq$  M-1, é um apontador para uma subárvore;
			- $\cdot$  C<sub>i</sub>,  $1 \le i \le M-1$ , é um valor de chave e C<sub>i</sub> < C<sub>i+1</sub>;
			- $\boldsymbol{\cdot}$  O par ( $\boldsymbol{ \mathcal{C}}_{\mathsf{i}}$ A $_{\mathsf{i}}$ ) é chamado de entrada;
			- **Entrada**de Dados II Márcio Bueno 13  $\boldsymbol{\cdot}$  O apontador  $\boldsymbol{A}_0$  também é definido como

![](_page_13_Figure_0.jpeg)

![](_page_13_Picture_1.jpeg)

– Definição do nó: typedef char Tipo;

```
struct no {
 int n;
 Tipo chv[M-1];
 no* pont[M];
};
```
![](_page_14_Figure_0.jpeg)

- **Características (cont.):** 
	- Seja uma página com **D** chaves:
		- Para qualquer chave **y**, pertencente à página apontada por **A<sup>0</sup>** , **y < C<sup>1</sup>** ;
		- Para qualquer chave **y**, pertencente à página apontada por A<sub>i</sub>, 1≤ i ≤ D-1,  $C_i \times y \times C_{i+1}$ ;
		- Para qualquer chave **y**, pertencente à página apontada por **A<sup>D</sup>** , **y > C<sup>D</sup>** .

![](_page_15_Figure_0.jpeg)

 Comparação em termos de nós e chaves por nível entre uma árvore binária e uma árvore B de ordem **M** de mesma altura.

![](_page_15_Picture_104.jpeg)

![](_page_16_Figure_0.jpeg)

- **Observações:** 
	- A ordem **M** determina as quantidades máximas e mínimas de chaves dentro de cada nó.
	- O número mínimo de chaves é estabelecido para determinar o percentual mínimo de ocupação dentro de um nó. Na árvore B esse percentual é de 50% (não considerando a raiz).

![](_page_17_Figure_0.jpeg)

### **E** Inserção

- Em uma árvore B, a inserção de uma nova chave ocorre sempre em um nó folha.
- Passos:
	- Localizar a folha dentro da qual a chave deve ser inserida;
	- Se a folha não estiver completa, inserir chave na ordem correta;
	- Se a folha estiver completa, realizar a **cisão da página.**

![](_page_18_Figure_0.jpeg)

### Árvore B 85 | | | - Inserir chave 60  $\mid$  60 | 85 |  $\mid$ - Inserir chave 70 | 52 | 60 | 70 | 85 <sub>|</sub> - Inserir chave  $52$   $|$  52  $|$  60  $|85|$ **Exemplo - M = 5** – Inserir chave 85 – Inserir chave 58 **Realizar cisão**

![](_page_19_Figure_0.jpeg)

![](_page_19_Picture_1.jpeg)

### **E** Inserção

- Cisão de Página
	- O processo de cisão consiste em separar a folha completa em duas: folha esquerda e folha direita.

![](_page_20_Figure_0.jpeg)

- Inserção -> Cisão de Página
	- As **M** chaves serão divididas em três grupos:
		- As (**M / 2**) chaves menores ficam na folha esquerda;
		- As (**M / 2**) chaves maiores ficam na folha direita;
		- A chave do meio é colocada no nó pai, se possível.
	- Obs.: A divisão é inteira

![](_page_21_Figure_0.jpeg)

### Inserção (Exemplo - cont.)

52 |60 |70 |85 – Inserir chave 58 (antes)

![](_page_21_Picture_4.jpeg)

– Inserir chave 58 (depois)

![](_page_21_Figure_6.jpeg)

![](_page_22_Figure_0.jpeg)

![](_page_22_Figure_1.jpeg)

– Inserir chave 5 **Realizar cisão**

![](_page_23_Figure_0.jpeg)

![](_page_23_Figure_1.jpeg)

![](_page_24_Figure_0.jpeg)

![](_page_25_Figure_0.jpeg)

![](_page_26_Figure_0.jpeg)

![](_page_27_Figure_0.jpeg)

![](_page_27_Picture_1.jpeg)

#### **E** Inserção

- A inserção da nova entrada no nó pai pode acarretar a necessidade de uma nova cisão;
- A cisão de páginas é propagável, podendo atingir até mesmo a raiz da árvore.
- Neste caso, surge uma nova raiz, o que implica em alteração da altura da árvore.
- Após o processo de inserção, a árvore permanece balanceada.

![](_page_28_Figure_0.jpeg)

![](_page_28_Figure_1.jpeg)

![](_page_29_Figure_0.jpeg)

- Consulta
	- Verifica se a chave procurada está na raiz;
	- Caso não esteja, se a chave for menor que a chave C<sub>i</sub>, 1 ≤ i ≤ N-1, então repetir a pesquisa na subárvore **Ai-1** ;
	- A pesquisa termina quando encontramos a chave ou um apontador **A<sup>i</sup>** igual a nulo.

![](_page_30_Figure_0.jpeg)

![](_page_30_Figure_1.jpeg)

![](_page_31_Picture_0.jpeg)

}

### Árvores B Consulta – Algoritmo:

```
void BuscaB(Tipo x, no *raiz, no *&pt, bool &f, int &g) {
  no *p = raiz; pt = null; f = false;
  while (p != null) {
    int qtd = p\rightarrow n, i; i = q = 0; pt = p;
    while (i < qtd)if (x > p->chv[i]) {
        i = q = i + 1;} else if (x == p->chv[i]) {
         f = true; return;
       } else {
         p = p->pont[i]; i = qtd + 1;}
    if (i == qtd)p = p->pont[qtd];
  }
```
![](_page_32_Figure_0.jpeg)

- Consulta Algoritmo:
	- Os parâmetros **pt**, **f** e **g** fornecem o resultado da busca.
	- Se a chave for encontrada na tabela, **f** é verdadeiro, **pt** contém o endereço da página que contém a chave e **g** contém a posição da chave dentro da página.
	- Se a chave não for encontrada, **f** continua falso, **pt** aponta para a última página examinada e **g** informa a posição, nesta página, onde a chave seria incluída.

![](_page_33_Figure_0.jpeg)

- Consulta Algoritmo:
	- A pesquisa dentro de um nó é seqüencial.
	- Se a ordem da árvore for maior que 10, devemos considerar a utilização de pesquisa binária.

![](_page_34_Figure_0.jpeg)

- **Remoção de uma chave X** 
	- **Caso 1**: A chave **X** não se encontra em uma folha
		- **X** é substituída pela chave **Y**, imediatamente maior;
		- **Y** necessariamente pertence a uma folha.

![](_page_35_Figure_0.jpeg)

![](_page_35_Figure_1.jpeg)

![](_page_36_Figure_0.jpeg)

![](_page_36_Figure_1.jpeg)

![](_page_37_Figure_0.jpeg)

![](_page_37_Picture_1.jpeg)

#### **Remoção**

- **Caso 2**: A chave X se encontra em uma folha
	- A chave é simplesmente removida.

![](_page_38_Figure_0.jpeg)

![](_page_38_Figure_1.jpeg)

![](_page_39_Figure_0.jpeg)

![](_page_39_Figure_1.jpeg)

![](_page_40_Figure_0.jpeg)

### Remoção

- Quando uma chave é retirada de um nó folha, o número de chaves restantes pode ser menor que **(M-1)/2**.
- Tratamentos:
	- **Concatenação**
	- **Redistribuição**

![](_page_41_Figure_0.jpeg)

- Remoção com Concatenação
	- Duas páginas **P** e **Q** são chamada **irmãos adjacentes** se têm o mesmo pai **W** e são apontadas por ponteiros adjacentes em **W**.
	- **P** e **Q** podem ser concatenadas se são irmãos adjacentes e juntas possuem menos de **M-1** chaves.

![](_page_42_Figure_0.jpeg)

- Remoção com Concatenação
	- A concatenação agrupa as entradas de duas páginas em uma só;
	- No nó pai deixa de existir uma entrada: aquela da chave que se encontra entre os ponteiros para **P** e **Q**.
	- Essa chave passa a fazer parte do nó concatenado e seu ponteiro desaparece.

![](_page_43_Figure_0.jpeg)

![](_page_43_Picture_1.jpeg)

Estrutura de Dados II - Márcio Bueno 44

![](_page_44_Figure_0.jpeg)

![](_page_44_Picture_1.jpeg)

![](_page_44_Picture_2.jpeg)

![](_page_44_Figure_3.jpeg)

![](_page_45_Figure_0.jpeg)

- **Remoção com Concatenação** 
	- Como foi retirada uma chave do nó **W**, caso ele passe a ter menos de (**M-1)/2** chaves, o processo se repete;
	- Ou seja, a concatenação é um processo propagável;
	- Se a propagação atingir a raiz, a árvore diminuirá de altura.

![](_page_46_Figure_0.jpeg)

![](_page_46_Picture_1.jpeg)

![](_page_47_Figure_0.jpeg)

![](_page_47_Figure_1.jpeg)

![](_page_48_Figure_0.jpeg)

- Remoção com Redistribuição
	- Se a página **P** e seu irmão adjacente **Q** possuem em conjunto **M-1** ou mais chaves, estas podem ser equilibradamente distribuídas:
		- Concatena-se **P** e **Q**;
		- Efetua-se a cisão da página resultante.

![](_page_49_Figure_0.jpeg)

![](_page_49_Figure_1.jpeg)

50

![](_page_50_Figure_0.jpeg)

![](_page_50_Figure_1.jpeg)

![](_page_51_Figure_0.jpeg)

- Remoção com Redistribuição
	- A redistribuição não é propagável;
	- A página **W**, pai de **P** e **Q**, é modificada, mas seu número de chaves permanece o mesmo.